# Содержание

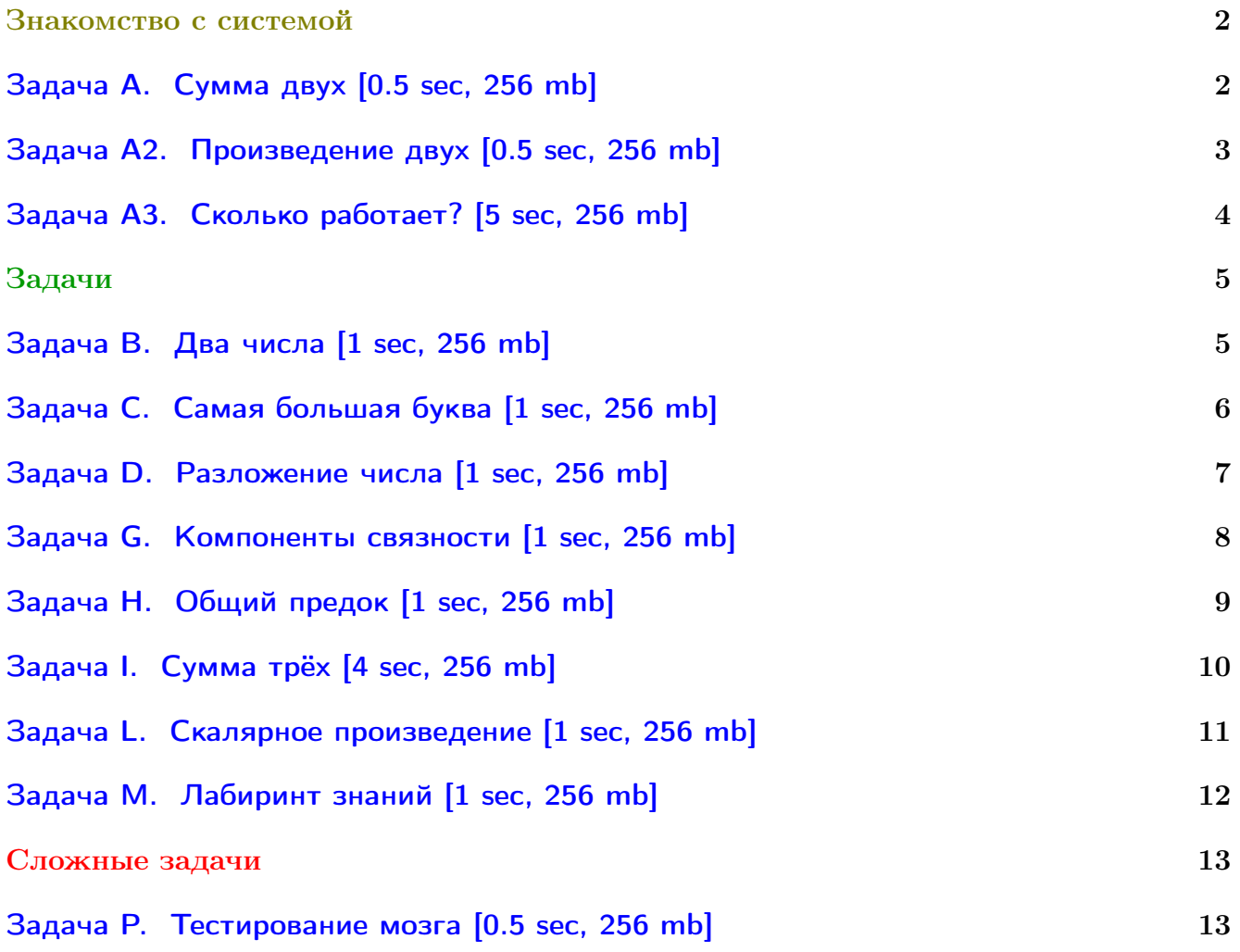

У вас не получается читать/выводить данные, открывать файлы? Воспользуйтесь примерами ([с++](http://acm.math.spbu.ru/~sk1/algo/sum/)) ([python](http://acm.math.spbu.ru/~sk1/examples/python/sum/)) ([java](http://acm.math.spbu.ru/~sk1/examples/java/input-output/)).

# <span id="page-1-0"></span>Знакомство с системой

# <span id="page-1-1"></span>Задача A. Сумма двух [0.5 sec, 256 mb]

### Формат входных данных

В первой строке входного файла расположены два целых числа  $A$  и  $B$ , не превосходящих 1 000 по модулю.

### Формат выходных данных

Ваша программа должна выдавать в выходной файл одно число — сумму чисел  $A$  и  $B$ .

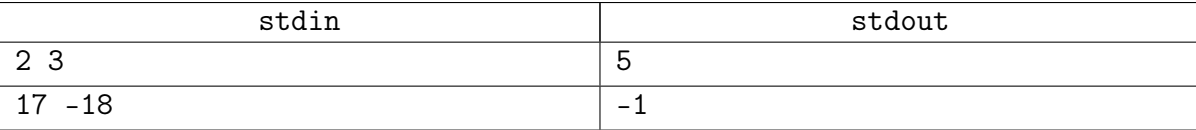

# <span id="page-2-0"></span>Задача A2. Произведение двух [0.5 sec, 256 mb]

### Формат входных данных

Входной файл состоит из двух целых чисел  $A$  и  $B$ , не превосходящих по модулю  $10^9$ .

#### Формат выходных данных

Программа должна выдавать в выходной файл единственное число произведение чисел  $A$  и  $B$ .

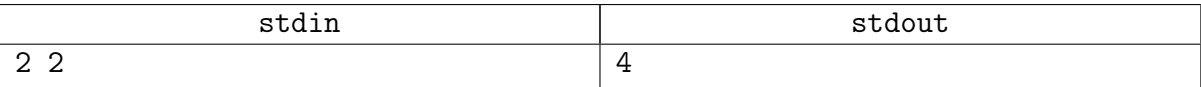

# <span id="page-3-0"></span>Задача A3. Сколько работает? [5 sec, 256 mb]

Посчитайте 
$$
\sum_{k=1}^{k^2 \leq n} \left\lfloor \frac{n}{k^2} \right\rfloor.
$$

## Формат входных данных

Целое число  $n (1 \leq n \leq 10^{16})$ .

# Формат выходных данных

Выведите сумму.

### Примеры

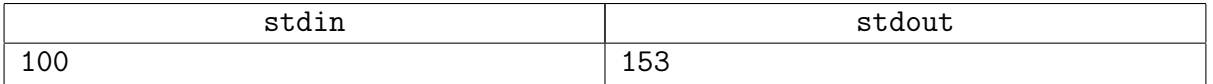

#### Замечание

Это простая задача. Сдайте наивное решение и посмотрите, сколько оно работает. Какова асимптотика времени работы?

Сдайте задачу под разными компиляторами. Посмотрите, есть ли разница.

# <span id="page-4-0"></span>Задачи

# <span id="page-4-1"></span>Задача B. Два числа [1 sec, 256 mb]

Даны два целых числа А и  $B$   $(1 \leq A, B \leq 100)$ . Найдите два таких целых числа X и Y, что выполнено равенство  $AX + BY = 1$ .

## Формат входных данных

Во входном файле записаны два числа  $A$  и  $B$ , разделённые пробелом.

# Формат выходных данных

В выходной файл выведите два числа  $X$  и  $Y$ , разделённые пробелом. Требуется, чтобы выполнялись неравенства  $|X| \le 10000$ ,  $|Y| \le 10000$ . Если правильных ответов несколько, разрешается вывести любой из них. Если же таких чисел не существует, выведите вместо них два нуля.

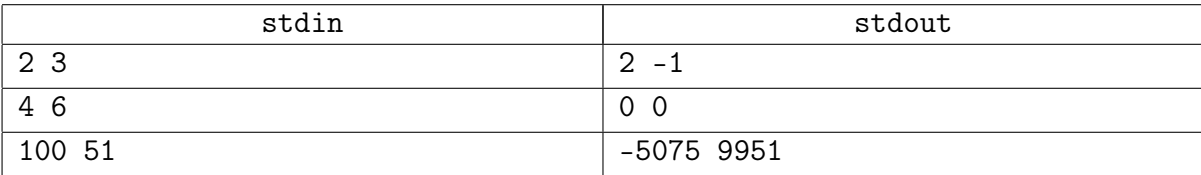

# <span id="page-5-0"></span>Задача C. Самая большая буква [1 sec, 256 mb]

Дана строка. Найдите в ней букву, алфавитный номер которой — самый большой среди букв этой строки.

#### Формат входных данных

В первой строке входного файла задана строка длины от 1 до 100 символов, включительно. Строка состоит из строчных букв латинского алфавита.

#### Формат выходных данных

В первой строке выходного файла выведите одну букву — ту букву строки, алфавитный номер которой максимален.

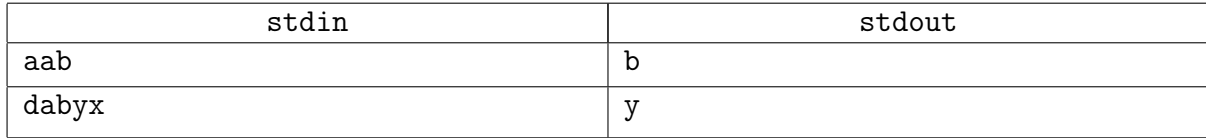

# <span id="page-6-0"></span>Задача D. Разложение числа [1 sec, 256 mb]

Напишите программу, которая по данному натуральному числу  $n$  выводит все его простые натуральные делители с учетом кратности.

### Формат входных данных

Программа получает на вход одно целое число  $n$   $(1 \leq n < 2^{31})$ .

### Формат выходных данных

Программа должна вывести все простые натуральные делители числа  $n$  с учетом кратности в порядке неубывания.

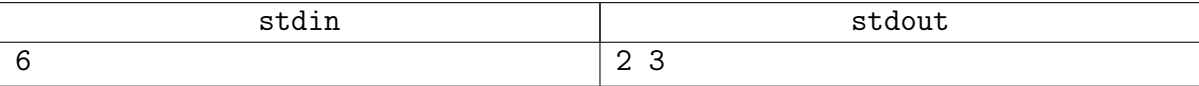

# <span id="page-7-0"></span>Задача G. Компоненты связности [1 sec, 256 mb]

Вам задан неориентированный граф с N вершинами и M ребрами  $(1 \le N \le 20000,$  $1 \leq M \leq 200 000$ . В графе отсутствуют петли и кратные ребра.

Определите компоненты связности заданного графа.

#### Формат входных данных

Граф задан во входном файле следующим образом: первая строка содержит числа  $N$  и  $M$ . Каждая из следующих  $M$  строк содержит описание ребра — два целых числа из диапазона от 1 до  $N$  — номера концов ребра.

#### Формат выходных данных

На первой строке выходного файла выведите число  $L$  — количество компонент связности заданного графа. На следующей строке выведите  $N$  чисел из диапазона от 1 до  $L -$  номера компонент связности, которым принадлежат соответствующие вершины. Компоненты связности следует занумеровать от 1 до  $L$  произвольным образом.

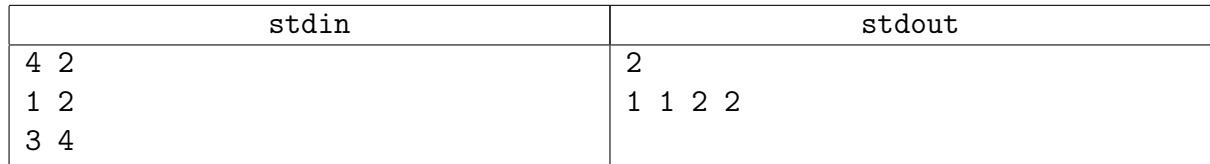

# <span id="page-8-0"></span>Задача H. Общий предок [1 sec, 256 mb]

Дано подвешенное дерево с корнем в 1-й вершине и  $M$  запросов вида "найти у двух вершин наименьшего общего предка".

### Формат входных данных

В первой строке файла записано одно число  $N -$ количество вершин. В следующих  $N - 1$ строках записаны числа. Число  $x$  на строке  $2 \leq i \leq n$  означает, что  $x$  — отец вершин  $i$ .  $(x < i)$ . На следующей строке число М. Следующие М строк содержат запросы вида  $(x, y)$ — найти наименьшего предка вершин  $x$  и  $y$  Ограничения:  $1 \leqslant N \leqslant 5 \cdot 10^4, 0 \leqslant M \leqslant 5 \cdot 10^4.$ 

#### Формат выходных данных

 $M$  ответов на запросы.

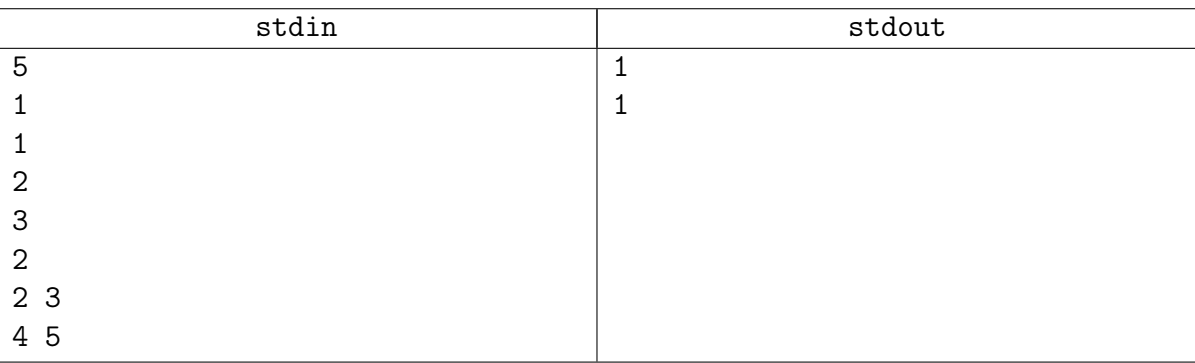

# <span id="page-9-0"></span>Задача I. Сумма трёх [4 sec, 256 mb]

Даны три массива целых чисел  $A, B, C$  и целое число S. Найдите такие  $i, j, k$ , что  $A_i + B_j + C_k = S$ .

#### Формат входных данных

На первой строке число  $S$   $(1 \leq S \leq 10^9)$ . Следующие три строки содержат описание массивов  $A, B, C$  в одинаковом формате: первое число задает длину *n* соответствующего массива  $(1 \le n \le 15000)$ , затем заданы *n* целых чисел от 1 до  $10^9$  - сам массив.

#### Формат выходных данных

Если таких  $i, j, k$  не существует, выведите единственное число  $-1$ . Иначе выведите на одной строке три числа  $-i, j, k$ . Элементы массивов нумеруются с нуля. Если ответов несколько, выведите лексикографически минимальный.

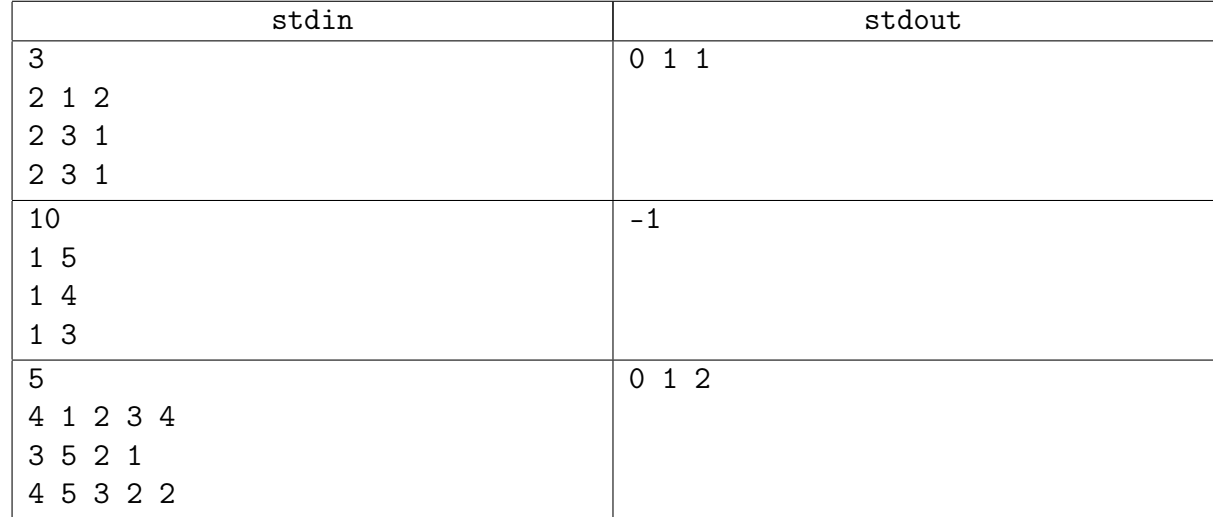

# <span id="page-10-0"></span>Задача L. Скалярное произведение [1 sec, 256 mb]

Даны два вектора:  $v_1 = (x_1, x_2, \ldots, x_n)$  и  $v_2 = (y_1, y_2, \ldots, y_n)$ . Скалярным произведением этих векторов называется значение, вычисляемое по формуле:  $x_1y_1 + x_2y_2 + \ldots + x_ny_n$ .

Разрешено переставлять координаты каждого из векторов любым образом. Выберите такие их перестановки, чтобы скалярное произведение двух полученных векторов было минимальным и выведите его значение.

 $1 \leq n \leq 800. -100\,000 \leq x_i, y_i \leq 100\,000.$ 

#### Формат входных данных

Первая строка входного файла содержит единственное целое число  $t$  – количество наборов тестовых данных. Далее следуют сами наборы, по три строки в каждом. Первая строка тестового набора содержит единственное целое число п. Две следующие строки содержат по  $n$  целых чисел, задающих координаты соответствующего вектора, каждая.

#### Формат выходных данных

Для каждого набора выведите строку с номером этого набора и ответом на задачу — значением минимального скалярного произведения. Следуйте формату, указанному в примере.

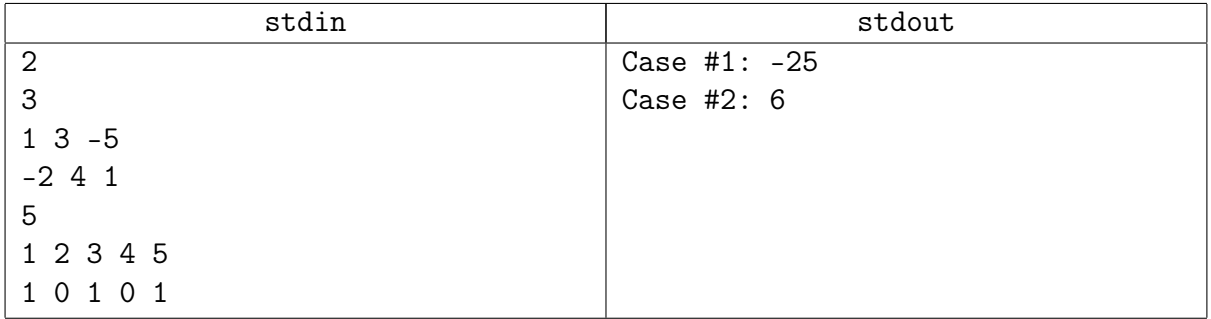

# <span id="page-11-0"></span>Задача M. Лабиринт знаний [1 sec, 256 mb]

Участникам сборов подарили билеты на аттракцион "Лабиринт знаний". Лабиринт представляет собой N комнат, занумерованных от 1 до N, между некоторыми из которых есть двери. Когда человек проходит через дверь, показатель его знаний изменяется на определенную величину, фиксированную для данной двери. Вход в лабиринт находится в комнате 1, выход — в комнате N. Каждый участник сборов проходит лабиринт ровно один раз и наибрает некоторое количество знаний (при входе в лабиринт этот показатель равен нулю). Ваша задача — показать наилучший результат.

#### Формат входных данных

Первая строка входного файла содержит целые числа  $N$   $(1 \le N \le 2000)$  — количество комнат и  $M$  (1 <  $M$  < 10000) — количество дверей. В каждой из следующих M строк содержится описание двери — номера комнат, из которой она ведет и в которую она ведет (через дверь в лабиринте можно ходить только в одну сторону), а также целое число, которое прибавляется к количеству знаний при прохождении через дверь (это число по модулю не превышает 10 000). Двери могут вести из комнаты в нее саму, между двумя комнатами может быть более одной двери.

#### Формат выходных данных

В выходной файл выведите ":)" — если можно пройти лабиринт и получить неограниченно большой запас знаний, ":(" — если лабиринт пройти нельзя, и максимальное количество набранных знаний в противном случае.

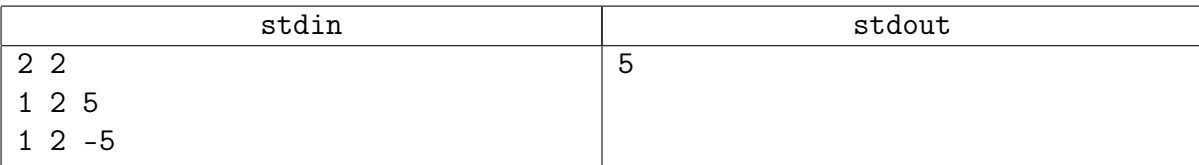

# <span id="page-12-0"></span>Сложные задачи

# <span id="page-12-1"></span>Задача P. Тестирование мозга [0.5 sec, 256 mb]

Посчитайте  $\sum_{n=1}^{k^2}$  $_{k=1}$  $\frac{n}{\sqrt{2}}$  $\frac{n}{k^2}$ .

# Формат входных данных

Целое число  $n (1 \leq n \leq 10^{19})$ .

# Формат выходных данных

Выведите сумму.

# Примеры

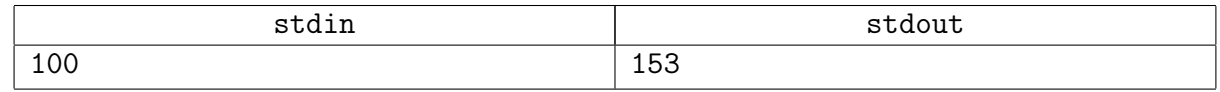

### Замечание

Это не очень простая задача...